## Vulgar Fractions Keyboard Shortcuts

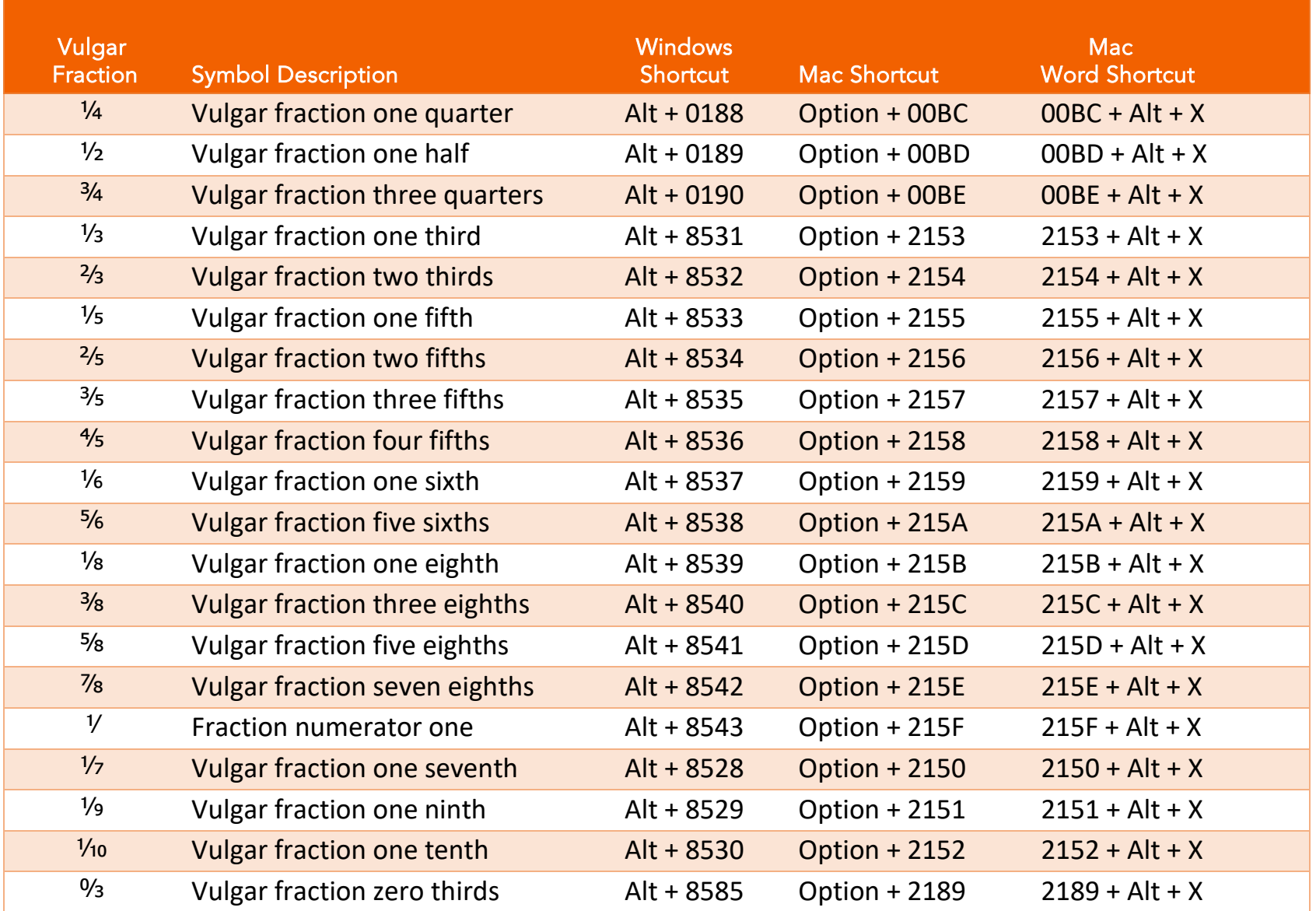